# Cheatography

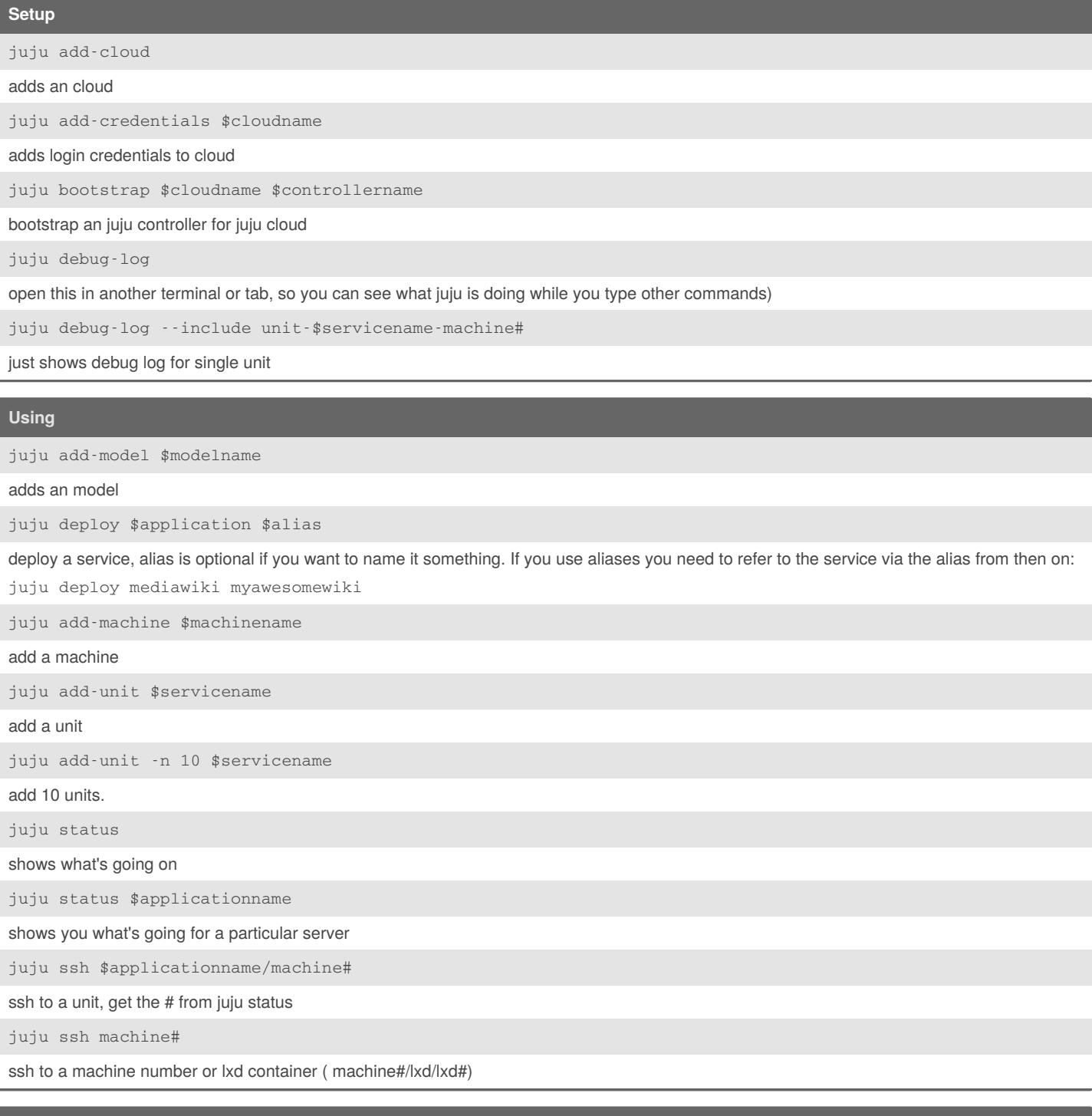

## **Bundle**

juju quickstart bundle:~abentley/wiki-bundle/1/wiki

Get the bundle address from jujucharms.com

By **bl4ckb1rd1977**

Published 17th July, 2019. Last updated 17th July, 2019. Page 1 of 2.

Sponsored by **ApolloPad.com** Everyone has a novel in them. Finish Yours! <https://apollopad.com>

[cheatography.com/bl4ckb1rd1977/](http://www.cheatography.com/bl4ckb1rd1977/)

# Cheatography

## **Relations**

juju add-relation \$service1 \$service2

#### relate two services

juju remove-relation \$service1 \$service2

unrelate 2 services

## **Destroy / Remove Stuff**

juju destroy-controller \$controller\_name

## Destroy the Juju Controller

juju destroy-model \$model\_name

Destroy an juju model

juju remove-application \$servicename

## removes an application

juju remove-unit \$applicationname/unit#

#### removes an unit

juju remove-machine machine#

removes an machine

## By **bl4ckb1rd1977**

Published 17th July, 2019. Last updated 17th July, 2019. Page 2 of 2.

[cheatography.com/bl4ckb1rd1977/](http://www.cheatography.com/bl4ckb1rd1977/)

Sponsored by **ApolloPad.com** Everyone has a novel in them. Finish Yours! <https://apollopad.com>